Remove Service Pack Backup Files [Windows](http://docs.westpecos.com/get.php?q=Remove Service Pack Backup Files Windows Vista) Vista >[>>>CLICK](http://docs.westpecos.com/get.php?q=Remove Service Pack Backup Files Windows Vista) HERE<<<

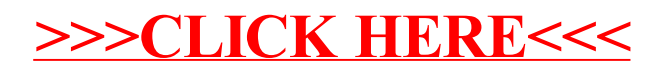